# Thread Safety with Phaser, StampedLock and VarHandle

Dr Heinz M. Kabutz

**Last updated 2018-11-21** 

© 2018 Heinz Kabutz – All Rights Reserved

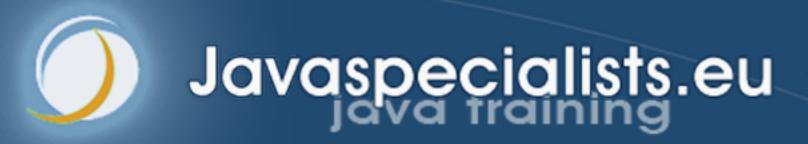

# Phaser

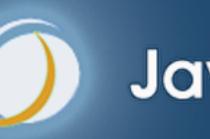

Javaspecialists.eu

#### Phasers

- Allows threads to coordinate by phases
  - Similar to CountDownLatch and CyclicBarrier, but more flexible
- Registration
  - Number of parties registered may vary over time
    - Same as count in CountDownLatch, parties in CyclicBarrier
    - A party can register/deregister itself at any time
- ManagedBlocker
  - Can be used in the ForkJoinPool
- https://github.com/kabutz/modern-synchronizers

## Demo of CyclicBarrier vs Phaser

github.com/kabutz/modern-synchronizers

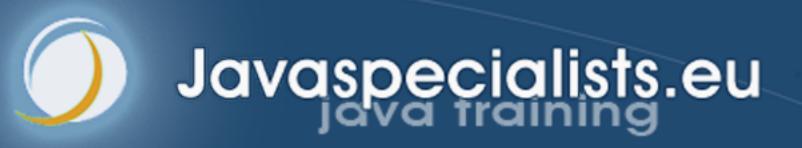

#### Who's Who

- Heinz Kabutz @heinzkabutz
  - Java Specialists Newsletter
    - www.javaspecialists.eu
  - 50% Discount off our Java Concurrency in Practice Bundle for next 48 hours
    - tinyurl.com/jcip-oredev

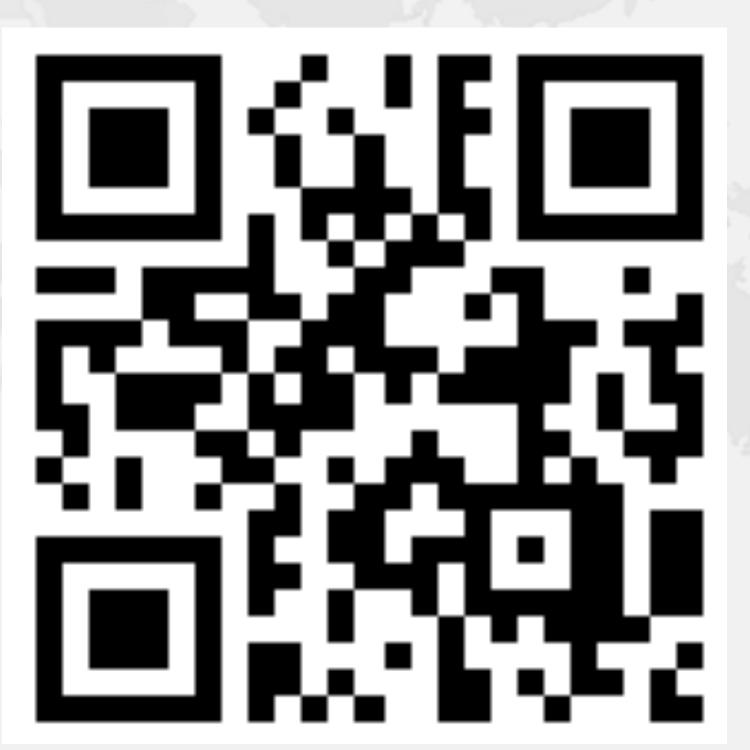

# StampedLock

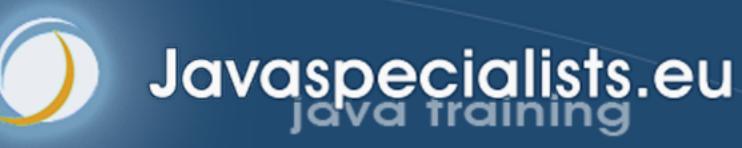

#### tinyurl.com/jcip-oredev

#### What is StampedLock?

- Java 8 synchronizer
- Allows optimistic reads
  - ReentrantReadWriteLock only has pessimistic reads
- Not reentrant
  - This is not a feature
- Use to enforce invariants across multiple fields
  - For simple classes, synchronized/volatile is easier and faster
- Can split locking and unlocking between threads

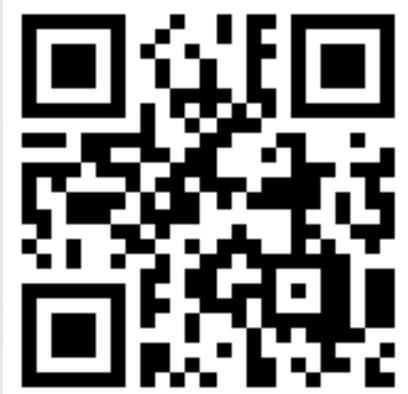

#### tinyurl.com/jcip-oredev

#### Pessimistic Exclusive Lock (write)

```
public class StampedLock {
  long writeLock() // never returns 0, might block
 // returns new write stamp if successful; otherwise 0
  long tryConvertToWriteLock(long stamp)
 void unlockWrite(long stamp) // needs write stamp
// and a bunch of other methods left out for brevity
```

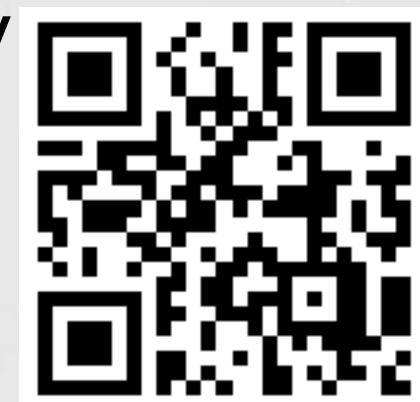

#### tinyurl.com/jcip-oredev

#### Pessimistic Non-Exclusive Lock (read)

```
public class StampedLock { // continued ...
long readLock() // never returns 0, might block

// returns new read stamp if successful; otherwise 0
long tryConvertToReadLock(long stamp)

void unlockRead(long stamp) // needs read stamp

void unlock(long stamp) // unlocks read or write
```

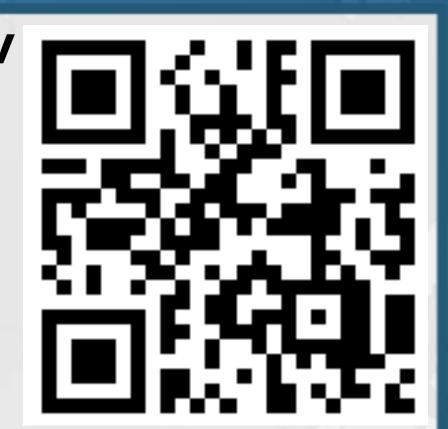

## Optimistic Non-Exclusive Read (No Lock)

```
public class StampedLock { // continued ...
  // could return 0 if a write stamp has been issued
  long tryOptimisticRead()

  // return true if stamp was non-zero and no write
  // lock has been requested by another thread since
  // the call to tryOptimisticRead()
  boolean validate(long stamp)
```

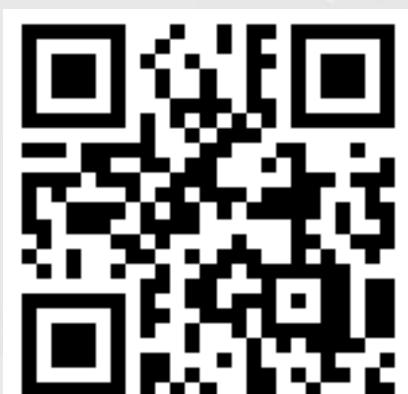

```
public double optimisticRead() {
  long stamp = sl.tryOptimisticRead();
  double currentState1 = state1,
         currentState2 = state2, ... etc.;
  if (!sl.validate(stamp)) {
    stamp = sl.readLock();
    try {
      currentState1 = state1;
      currentState2 = state2, ... etc.;
    } finally {
      sl.unlockRead(stamp);
  return calculateSomething(currentState1, currentState2);
```

```
public double optimisticRead() {
  long stamp = sl.tryOptimisticRead();
  double currentState1 = state1,
         currentState2 = state2, ... etc.;
 if (!sl.validate(stamp)) {
    stamp = sl.readLock();
      currentState1 = state1;
      currentState2 = state2, ... etc.;
   } finally {
      sl.unlockRead(stamp);
  return calculateSomething(currentState1, currentState2);
```

We get a stamp to use for the optimistic read

```
public double optimisticRead() {
long stamp = sl.tryOptimisticRead();
  double currentState1 = state1,
         currentState2 = state2, ... etc.;
 if (!sl.validate(stamp)) {
    stamp = sl.readLock();
      currentState1 = state1;
      currentState2 = state2, ... etc.;
   } finally {
      sl.unlockRead(stamp);
  return calculateSomething(currentState1, currentState2);
```

We read field values into local fields

```
public double optimisticRead() {
long stamp = sl.tryOptimisticRead();
  double currentState1 = state1,
         currentState2 = state2, ... etc.;
 if (!sl.validate(stamp)) {
    stamp = sl.readLock();
      currentState1 = state1;
      currentState2 = state2, ... etc.;
   } finally {
      sl.unlockRead(stamp);
  return calculateSomething(currentState1, currentState2);
```

Next we validate that no write locks have been issued in the meanwhile

```
public double optimisticRead() {
long stamp = sl.tryOptimisticRead();
  double currentState1 = state1,
         currentState2 = state2, ... etc.;
 if (!sl.validate(stamp)) {
    stamp = sl.readLock();
    try {
      currentState1 = state1;
      currentState2 = state2, ... etc.;
    } finally {
      sl.unlockRead(stamp);
  return calculateSomething(currentState1, cur
```

If they have,
then we don't
know if our
state is clean

Thus we acquire a pessimistic read lock and read the state into local fields

```
public double optimisticRead() {
  long stamp = sl.tryOptimisticRead();
  double currentState1 = state1,
         currentState2 = state2, ... etc.;
  if (!sl.validate(stamp)) {
    stamp = sl.readLock();
    try {
      currentState1 = state1;
      currentState2 = state2, ... etc.;
    } finally {
      sl.unlockRead(stamp);
  return calculateSomething(currentState1, currentState2);
```

### Sifis the Cretan Crocodile (RIP)

- Poor critter was roaming aroundCrete
  - The pet became too big
  - Or hungry
- Eventually died in our cold winter months

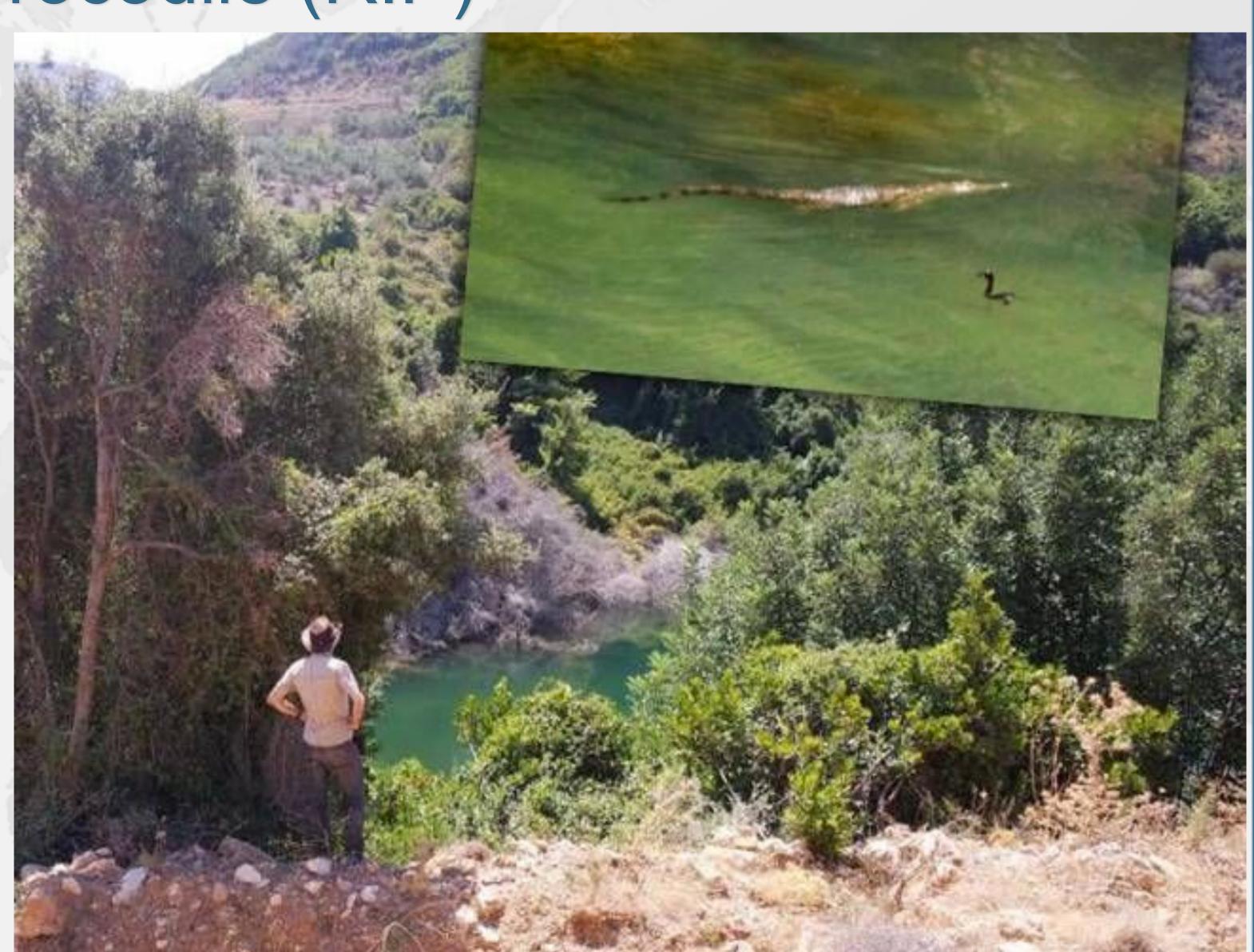

### Introducing the Position Class

- When moving from (0,0) to (5,5), we want to travel in a diagonal line
  - We don't want to ever see our position at (0,5) or especially (5,0)

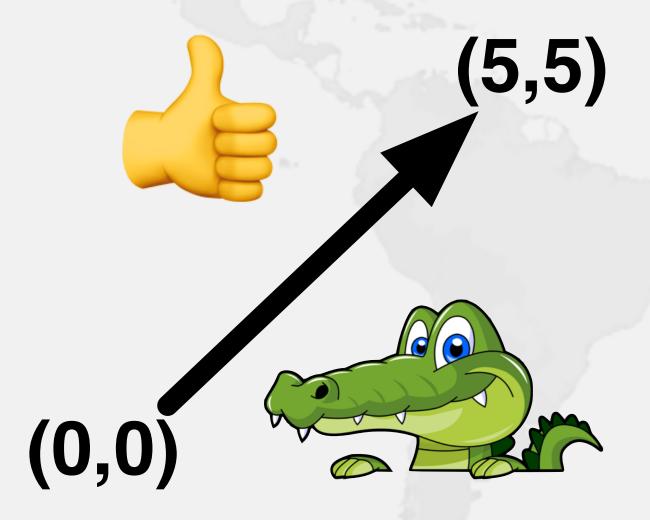

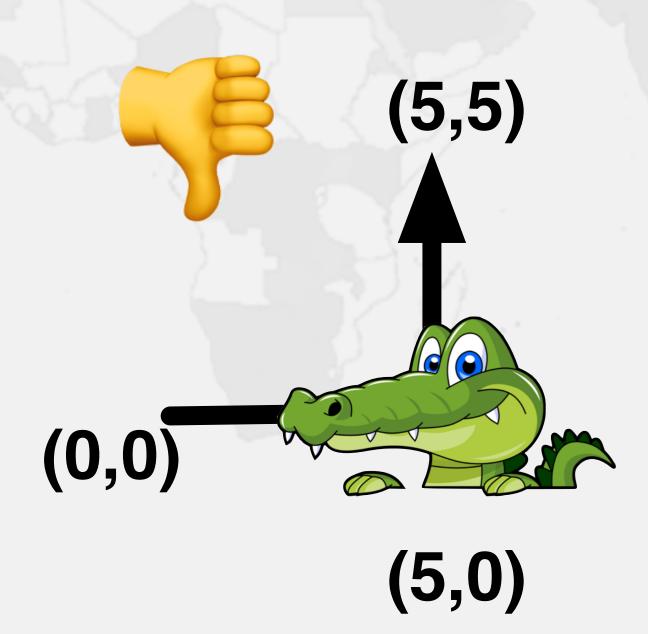

# Refactoring Position and IntList

github.com/kabutz/modern-synchronizers

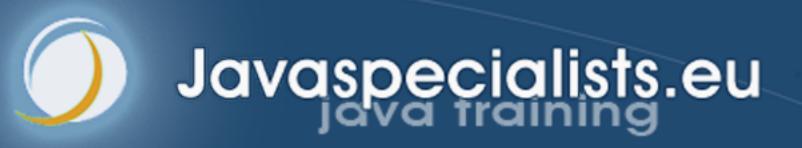

# VarHandle

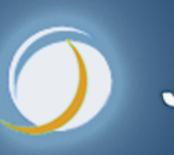

Javaspecialists.eu

#### Java 9 VarHandles Instead of Unsafe

- VarHandles remove biggest temptation to use Unsafe
  - As fast as Unsafe
- Can read and write fields of class
  - getVolatile() / setVolatile()
  - getAcquire() / setRelease()
  - getOpaque() / setOpaque()
  - get() / set() plain
  - compareAndSet(), returning boolean
  - compareAndExchangeVolatile(), returning found value always

# Refactoring Position from StampedLock to VarHandle

github.com/kabutz/modern-synchronizers

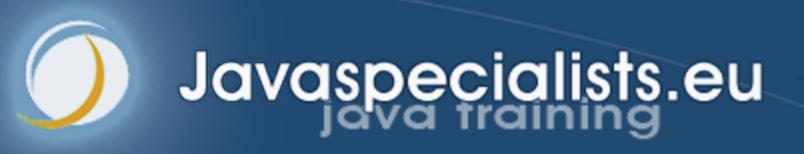

#### Questions?

- Heinz Kabutz @heinzkabutz
  - Java Specialists Newsletter
    - www.javaspecialists.eu
  - 50% Discount off our Java Concurrency in Practice Bundle for next 48 hours
    - tinyurl.com/jcip-oredev

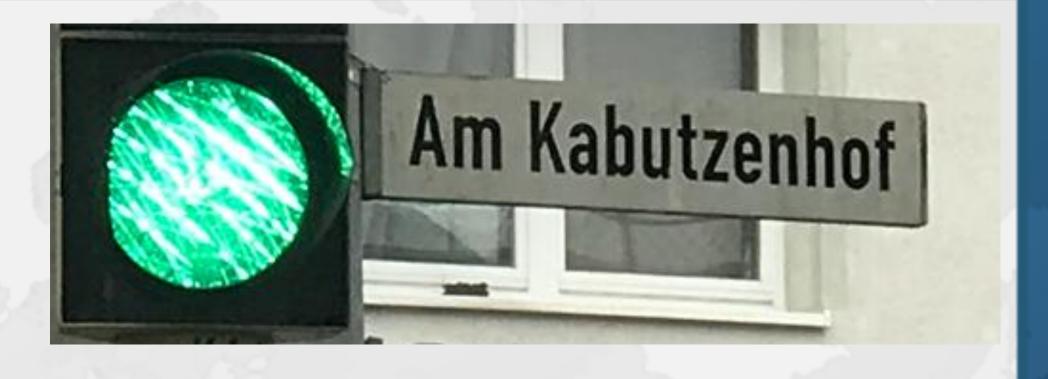

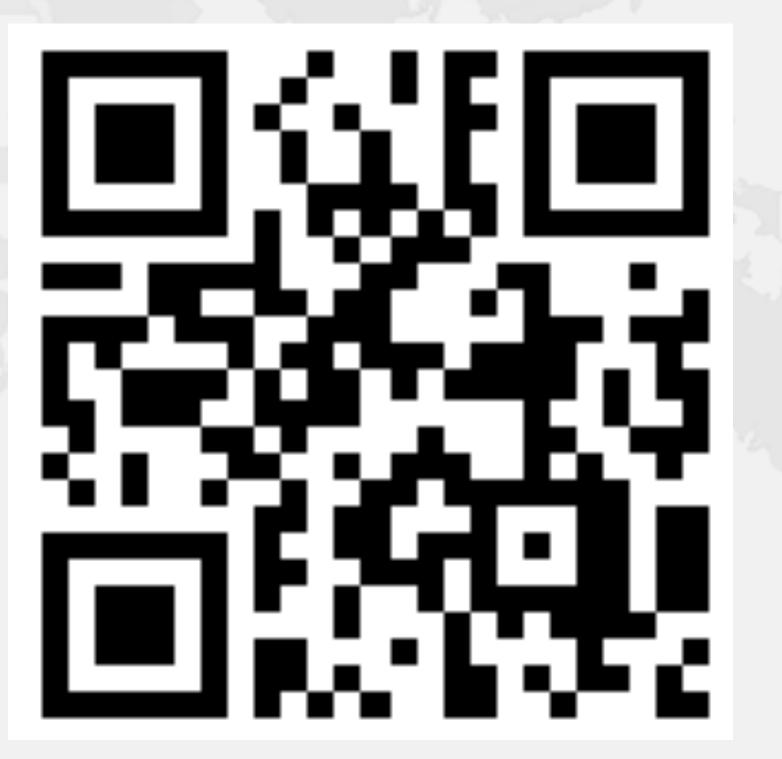